## Appendix 12: New Features in v 3.9 Enterprise Edition

The Enterprise Edition of Engine Analyzer Pro has some very advanced features the typical user would not use. These include:

- You can use a full compressor map to define the performance of a turbocharger compressor. Figs A57 and A58.
- You can specify a particular turbocharger boost level, intake manifold temperature (after the turbocharger compressor), and exhaust backpressure level. This gives you more freedom to simulate some particular situation which may be difficult to simulate using the turbocharger compressor and turbine model specs in the program. Fig A59.
- You can view the compressor map when calculations are being performed to see what area of the map is being used. Fig A60.
- You can use a full compressor map to define the performance of a centrifugal supercharger compressor. Figs A61 and A62.
- You can design a system where a centrifugal supercharger feeds into a roots blower supercharger. Fig A63.
- You can interface to the Compression Ratio Calculator program and transfer data back and forth between them. Figs A64 through A67.
- You can run a part throttle performance "map". This map can be useful for calibrating electronic engine controllers, or just understanding part throttle performance. Fig A68 and A69.
- There is a new Preference which lets you choose a different language for certain labels in the program. Fig A70.
- Two new Preferences are provided to adjust the valve train dynamics calculations. One allows you to increase the stiffness of the lifter/cam interface. The other allows you to increase the stiffness of the rocker arm for Overhead Rocker Arm styles of valve trains. The factor you pick is multiplied by the default stiffness. For example, if you pick 1.5, the default stiffness is increased 50%. Fig A70.
- A Preference has been added to allow for adjusting intake runner wall friction for the Intake Runner and Port. The program picks a certain amount of wall friction based on manifold type, Runner Flow Coef, etc. Your choice here will change it by the percentage you pick. Fig A70.
- A Preference has been added to let you adjust how much valve toss (separation between follower and cam) will be called Valve Toss in the tabular results. The default used by the program for many years. is .020". If the program sees more than .020" separation between cam lobe and follower, it is flagged as Valve Toss in the calculated results. Your choices will let you pick a certain percentage of the lobe's maximum lift. Fig A70.

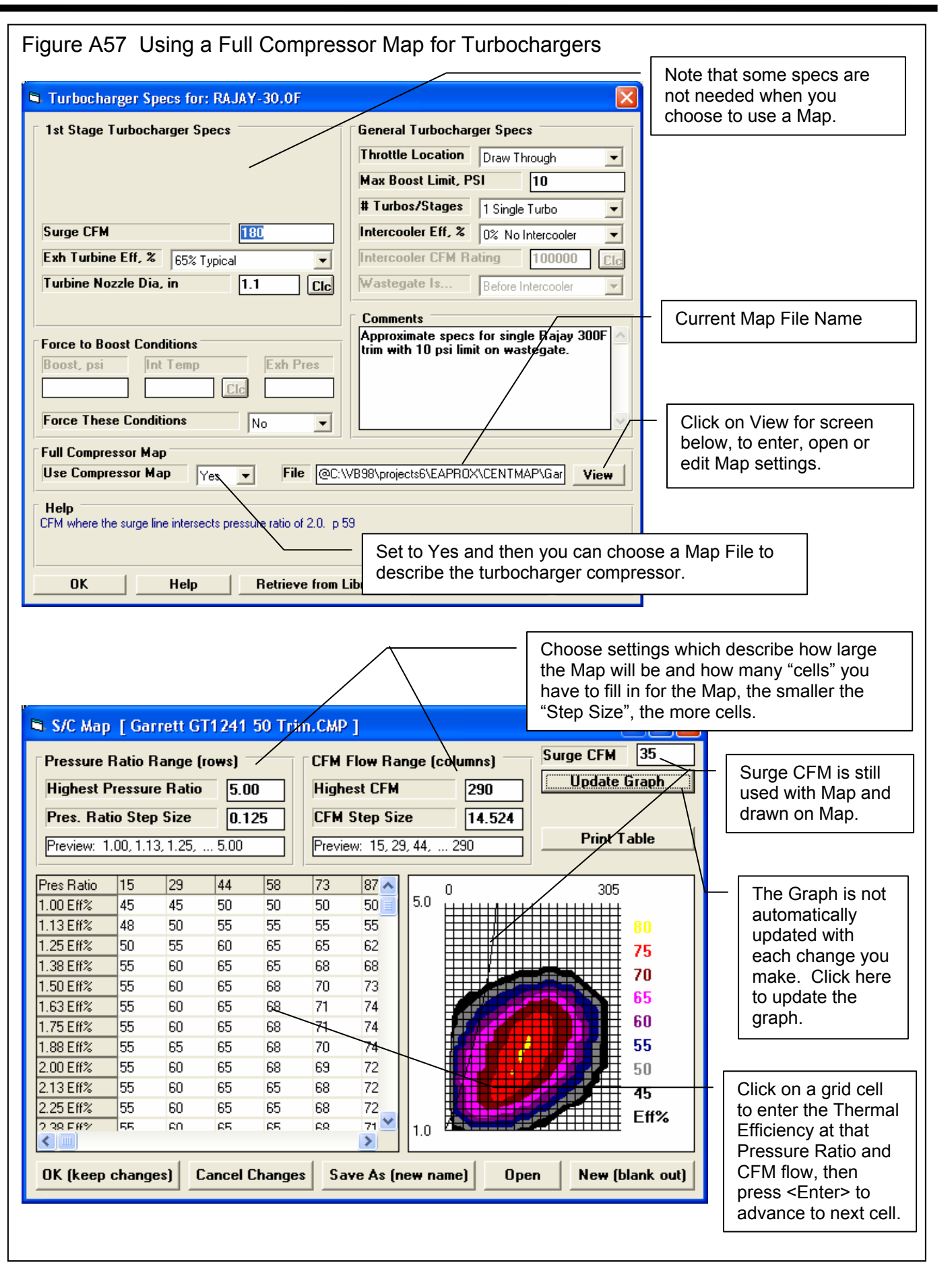

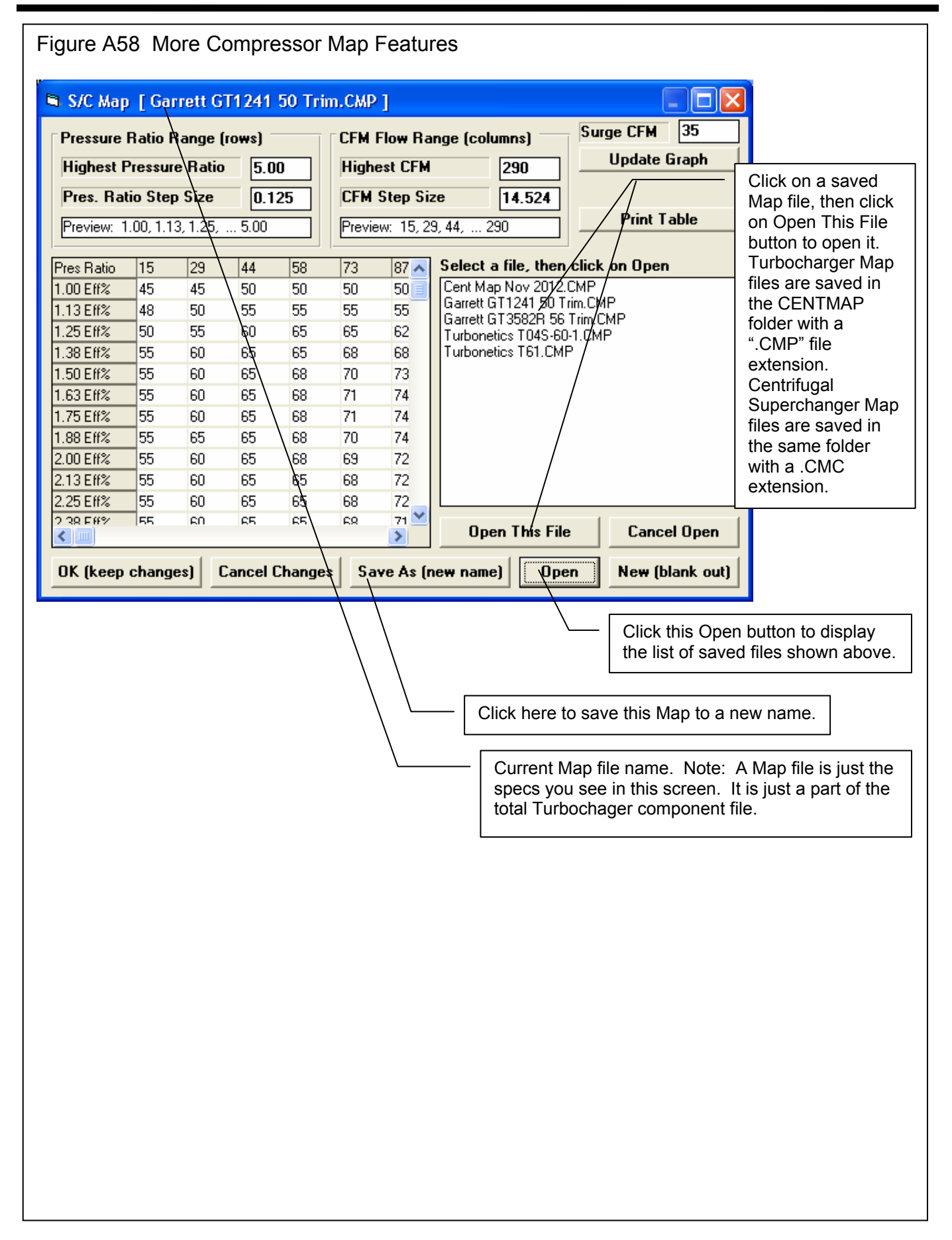

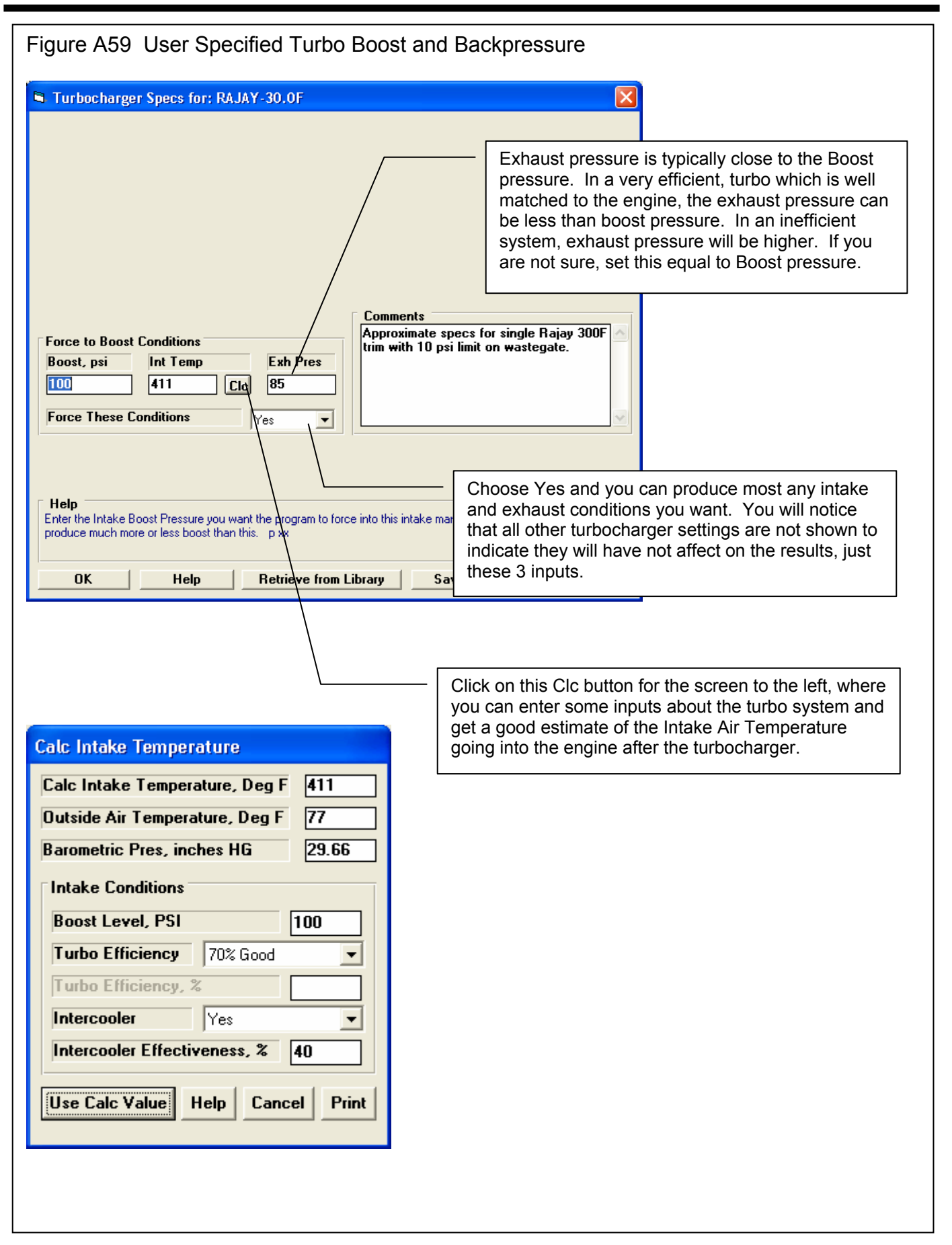

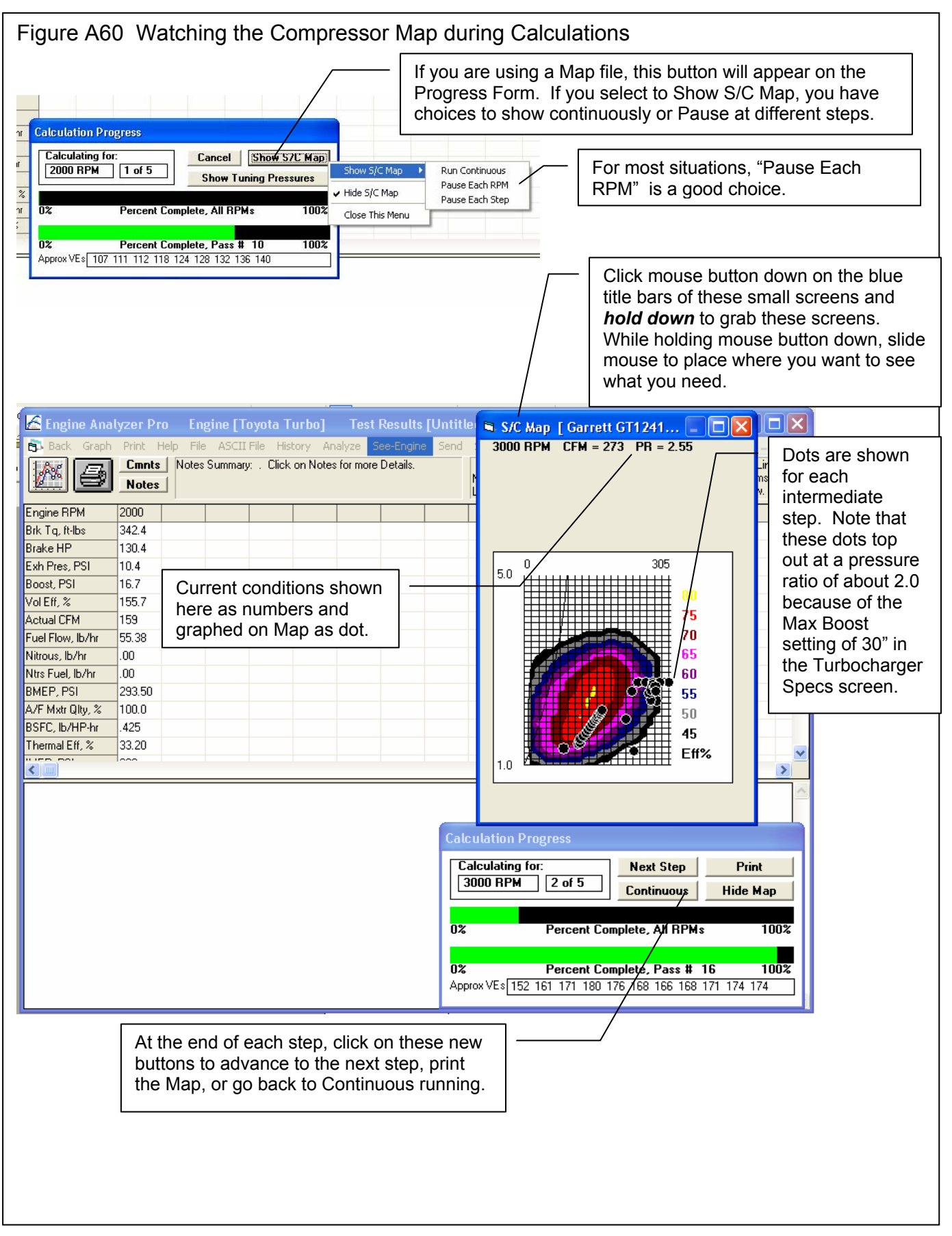

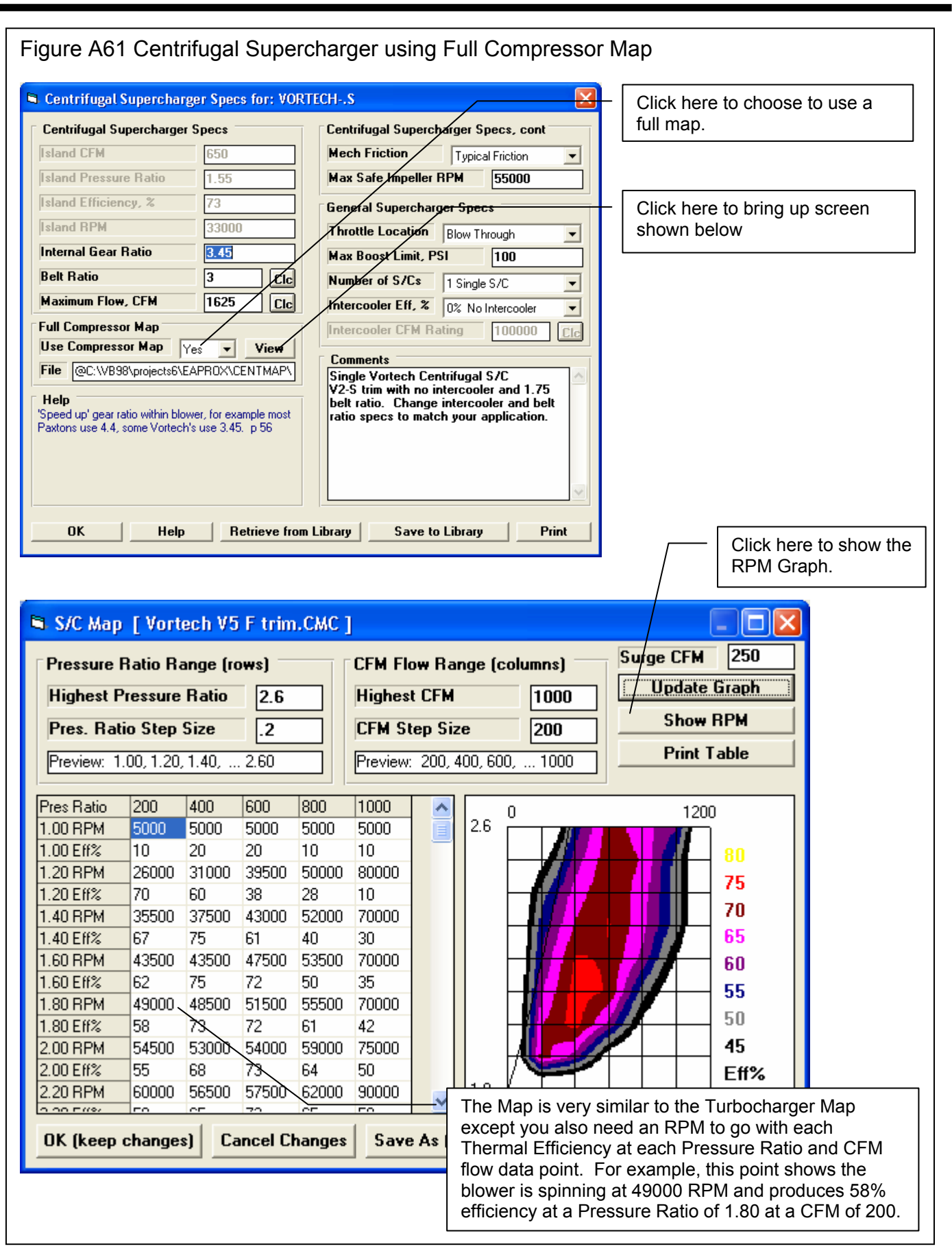

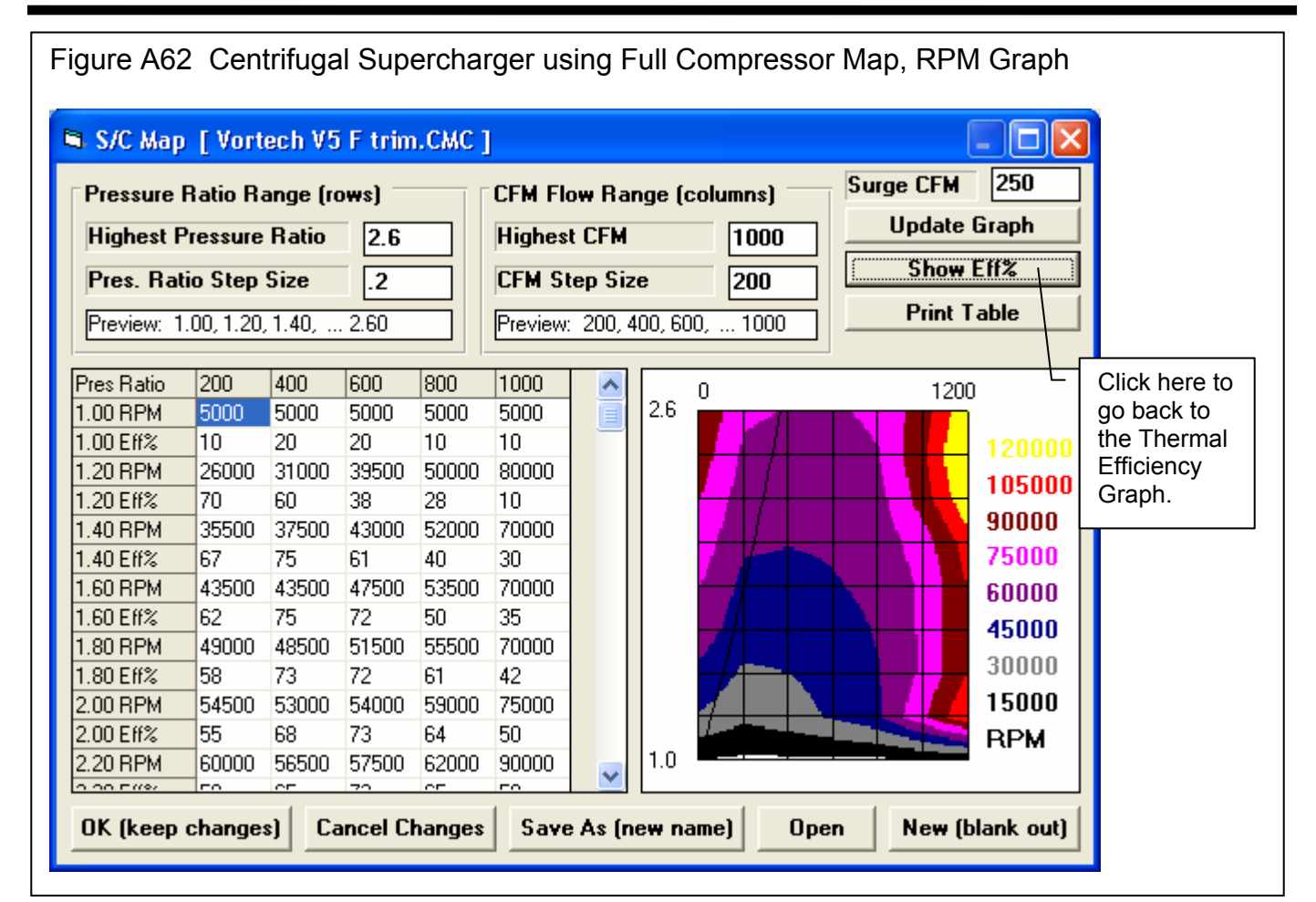

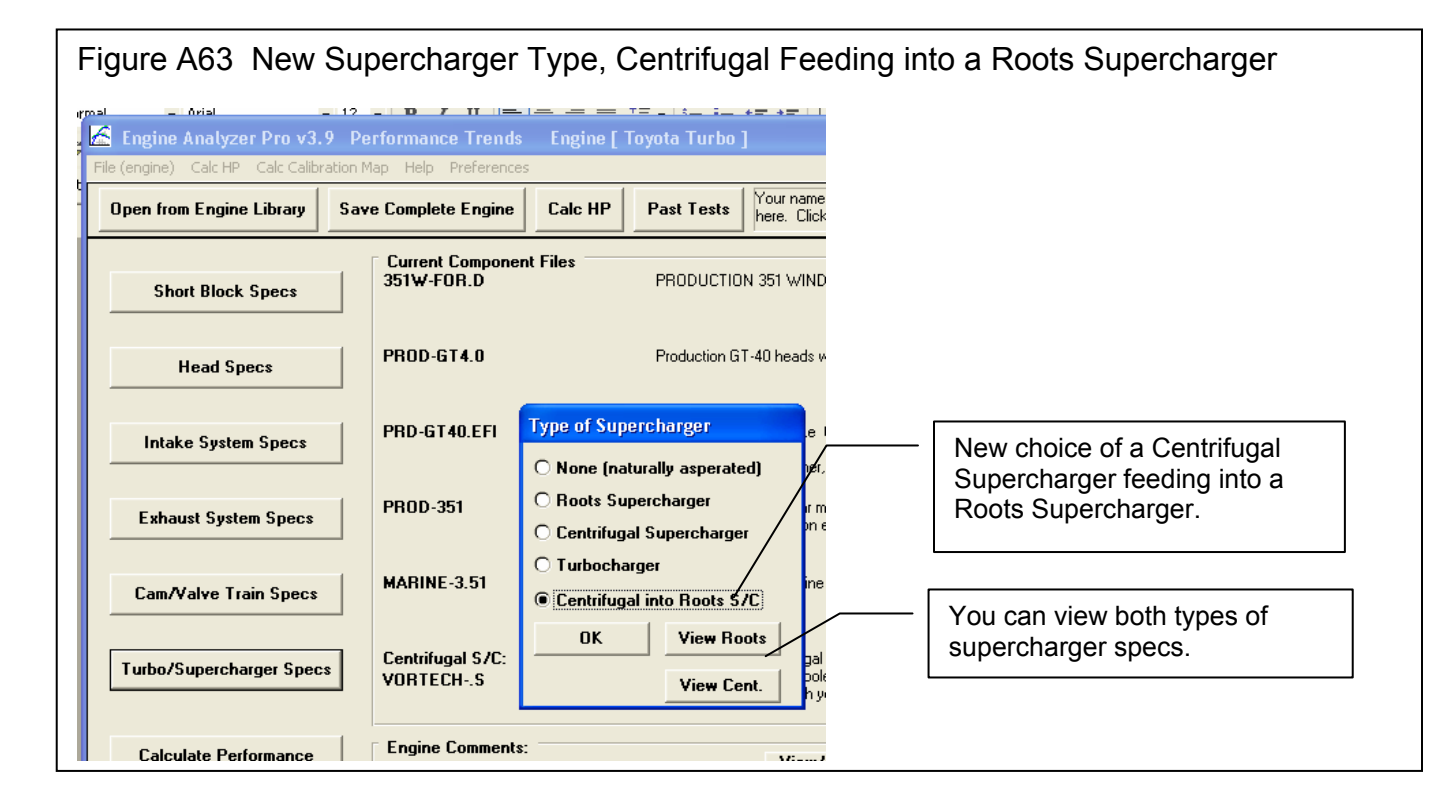

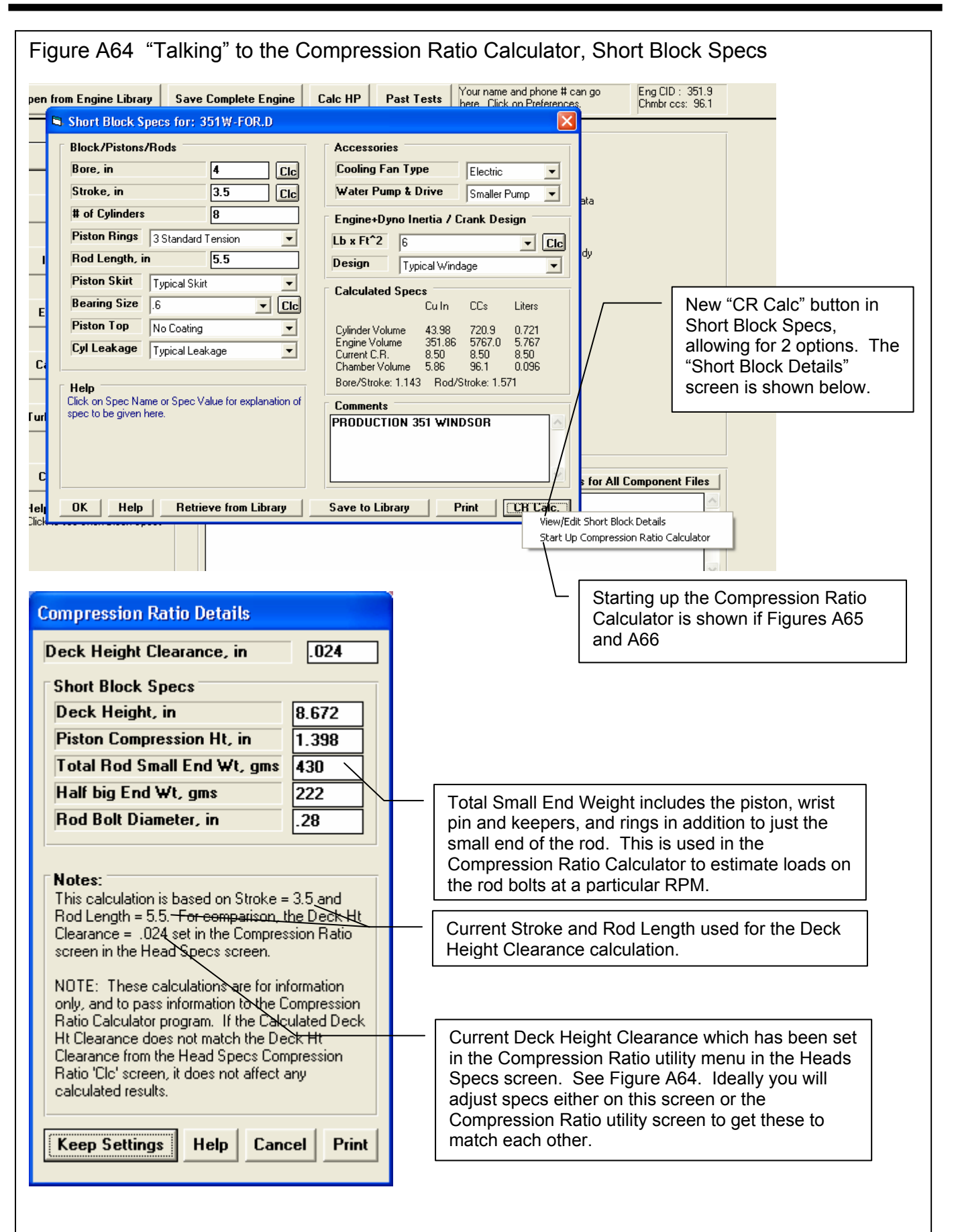

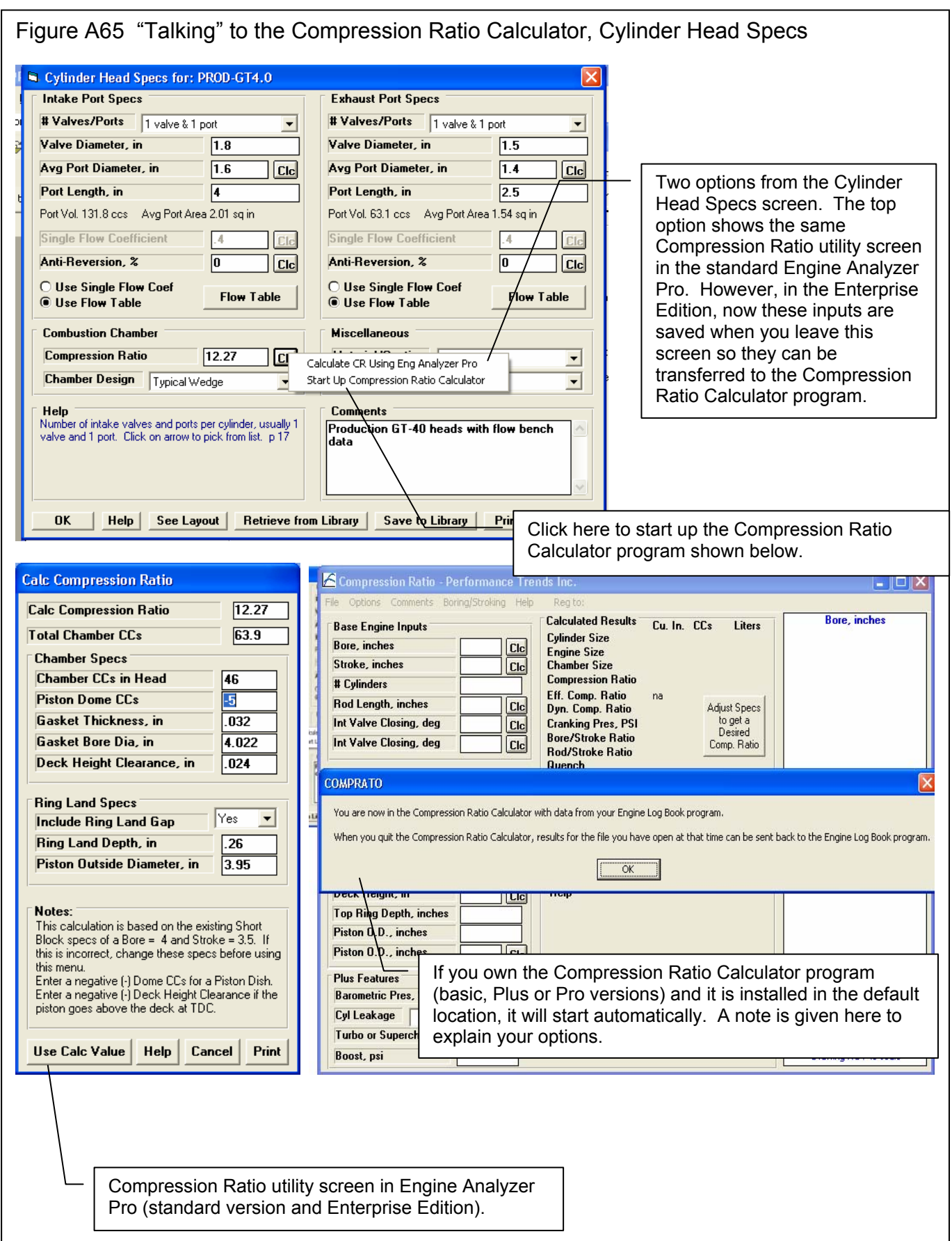

## Figure A66 Actual Compression Ratio Calculator Program Called from Engine Analyzer Pro Enterprise Edition

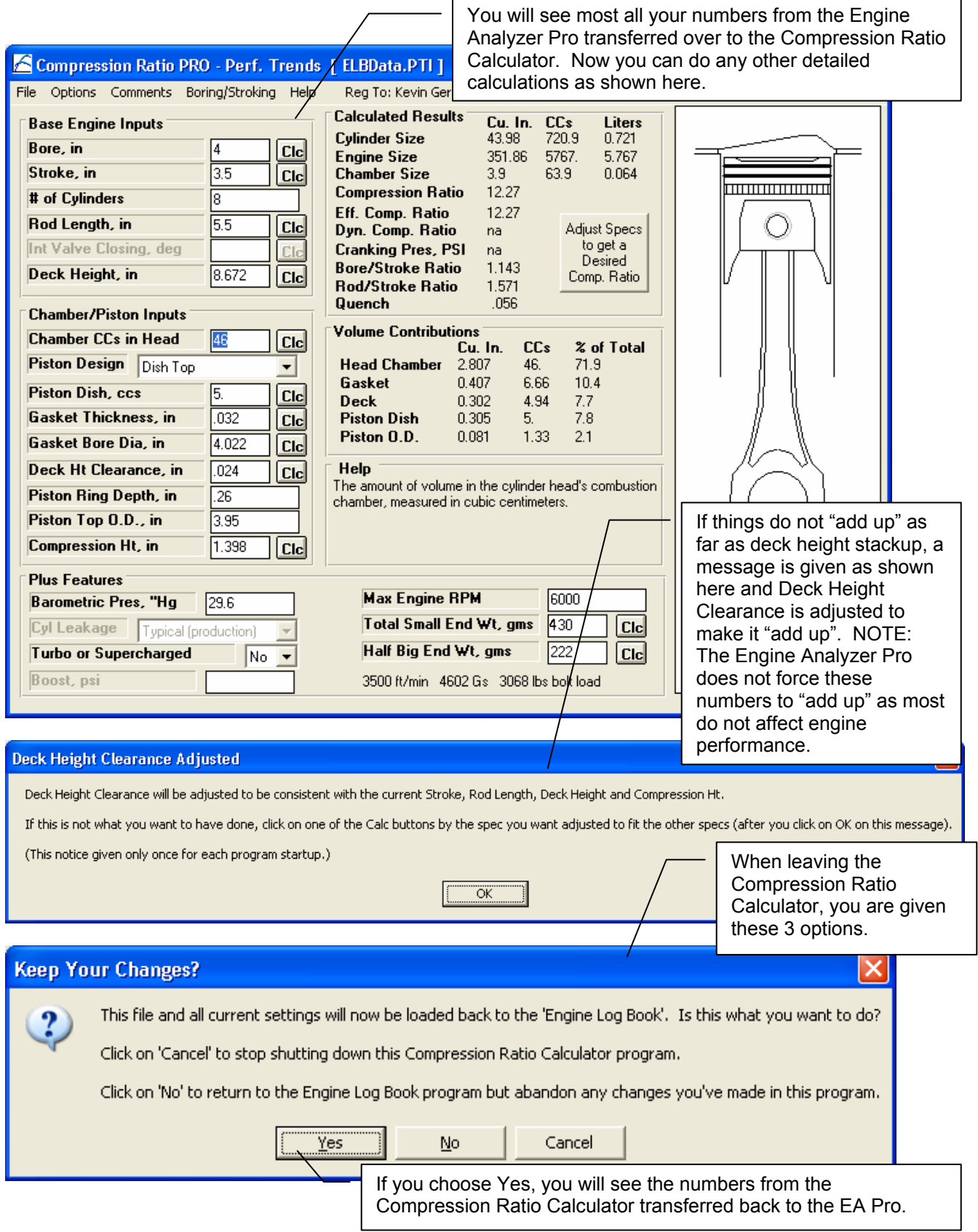

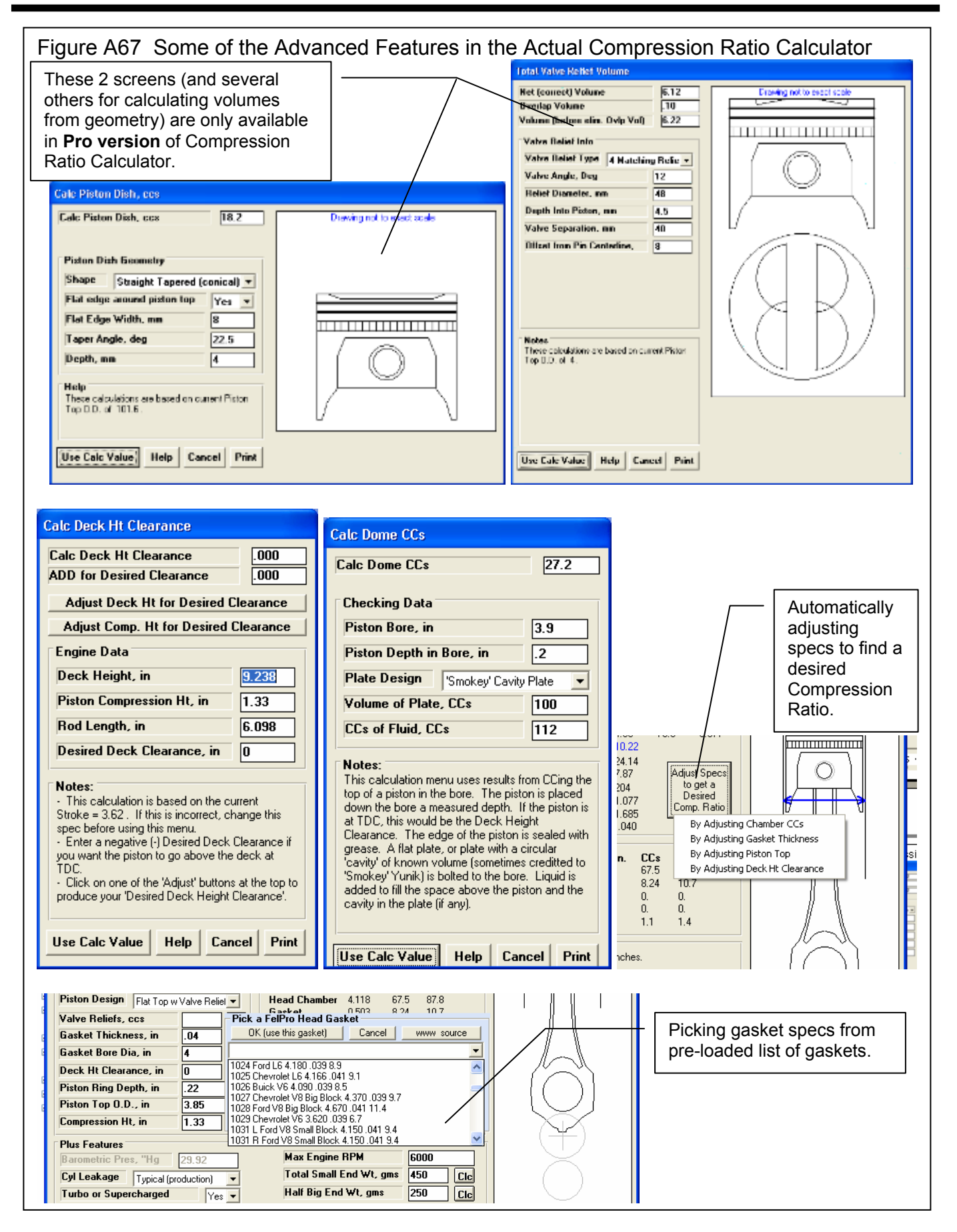

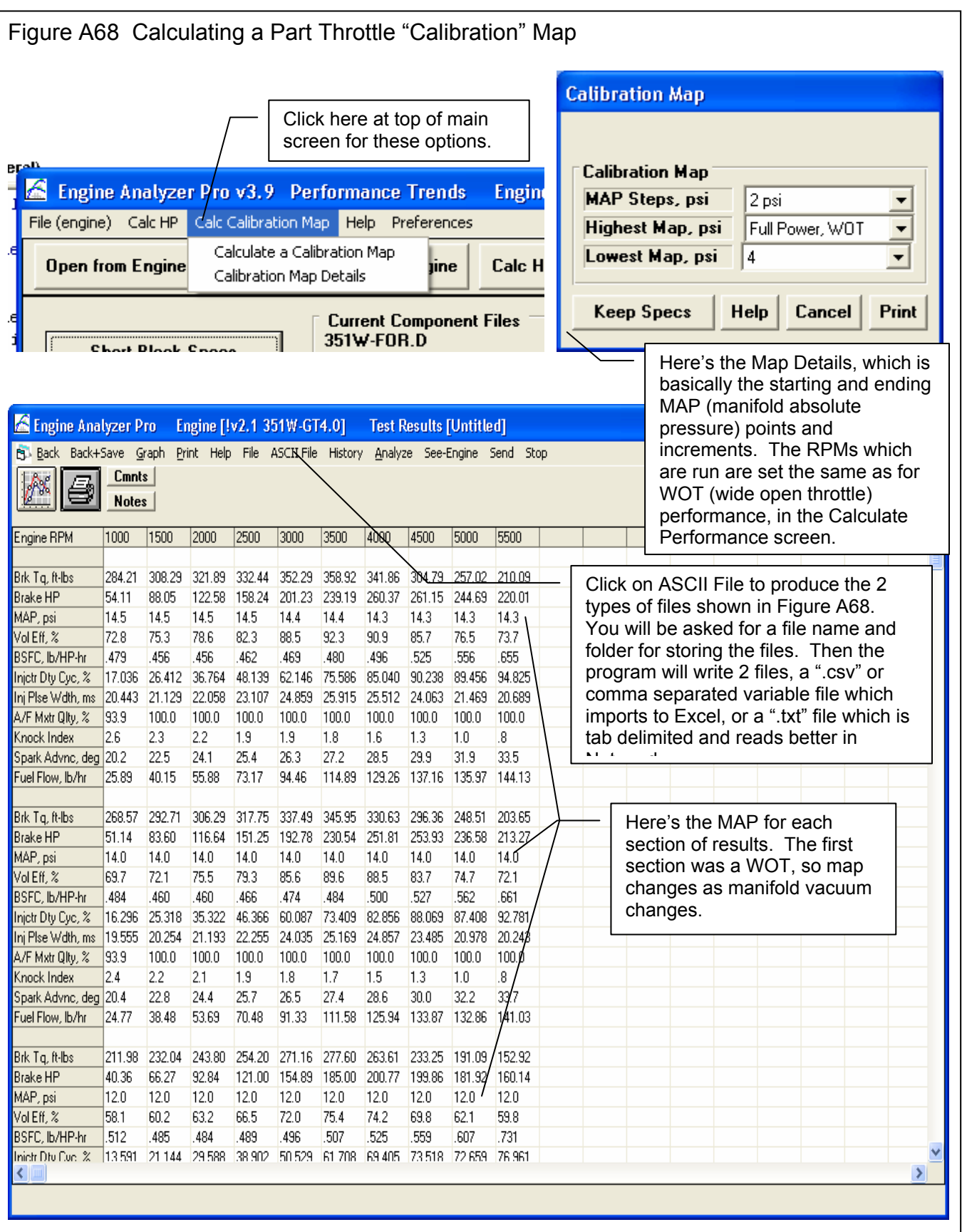

Ln  $1,$  Col  $1$ 

## Figure A69 Part Throttle "Calibration" Map" Written to ASCII Files (see Fig A67) EAP  $\times$ Two (2) files: C:\VB98\projects6\EAPROX\CalcMap.csv C:\VB98\projects6\EAPROX\CalcMap.txt Notepad displaying the .txt format file. written. ÖK  $\Box$ o $\boxtimes$ CalcMap.txt - Notepad File Edit Format View Help **Engine RPM** 1000 1500 2000 2500 3000 3500 4000 4500 5000 5500 305 Brk Tq; ft-lbs 284 308 322 332 352 359 342 257 210 **Brake** HP 54.1 88.1  $122.6$ 158.2 201.2 239.2 260.4 261.1 244.7  $220.0$ MAP; psi 14.5 14.5 14.5 14.5 14.4 14.4 14.3  $14.3$  $14.3$  $14.3$ Uol Eff; % 72.8 75.3 78.6 82.3 88.5 92.3 90.9 85.7 76.5 73.7 BSFC; 1b/HP-hr .469 .479 .456 .456  $-462$  $-480$ .496 .525 .556 .655 36.764 62.146  $85.040$ Injetr Dty Cyc; % 17.036 26.412 48.139 75.586 90.238 89.456 94.825 Inj Plse Wdth; ms 20.443 21.129 22.058 23.107 24.859 25.915 25.512 24.063 21.469 20.689 A/F Mxtr Qlty; % 93.9  $100.0$  $100.0$  $100.0$  $100.0$  $100.0$  $100.0$  $100.0$  $100.0$  $100.0$ **Knock Index**  $2.6$  $2.3$  $2.2$  $1.9$  $1.9$  $1.8$  $1.6$  $1.3$  $1.0$  $\overline{\mathbf{8}}$ 22.5 33.5 Spark Advnc; deg 20.2  $24.1$ 25.4 26.3  $27.2$ 28.5 29.9  $31.9$ 25.89 129.26 137.16 135.97 Fuel Flow; 1b/hr 40.15 55.88 73.17 94.46 114.89 144.13 Brk Tq; ft-lbs 269 293 306 318 337 346 331 296 249 204 **Brake** HP 51.1 83.6  $116.6$ 151.3 192.8 230.5 251.8 253.9 236.6 213.3 MAP; psi  $14.0$  $14.0$  $14.0$  $14.0$  $14.0$  $14.0$  $14.0$  $14.0$  $14.0$  $14.0$ Uol Eff; % 69.7  $72.1$ 75.5 79.3 89.6 88.5 83.7 74.7 85.6  $72.1$ BSFC; 1b/HP-hr .484 . 460 .460 -466 .474 .484  $.500$ .527 .562 .661 Injetr Dty Cyc; % 16.296 25.318 35.322 46.366 60.087 73.409 82.856 88.069 87.408 92.781 Inj Plse Wdth; ms 19.555 20.254 21.193 22.255 24.035 25.169 24.857 23.485 20.978 20.243 A/F Mxtr Qlty; % 93.9 100.0 100.0  $100.0$ 100.0  $100.0$ 100.0 100.0 100.0 100.0  $\left\vert \left\langle \right\vert \right\vert$ ٦  $\geq$

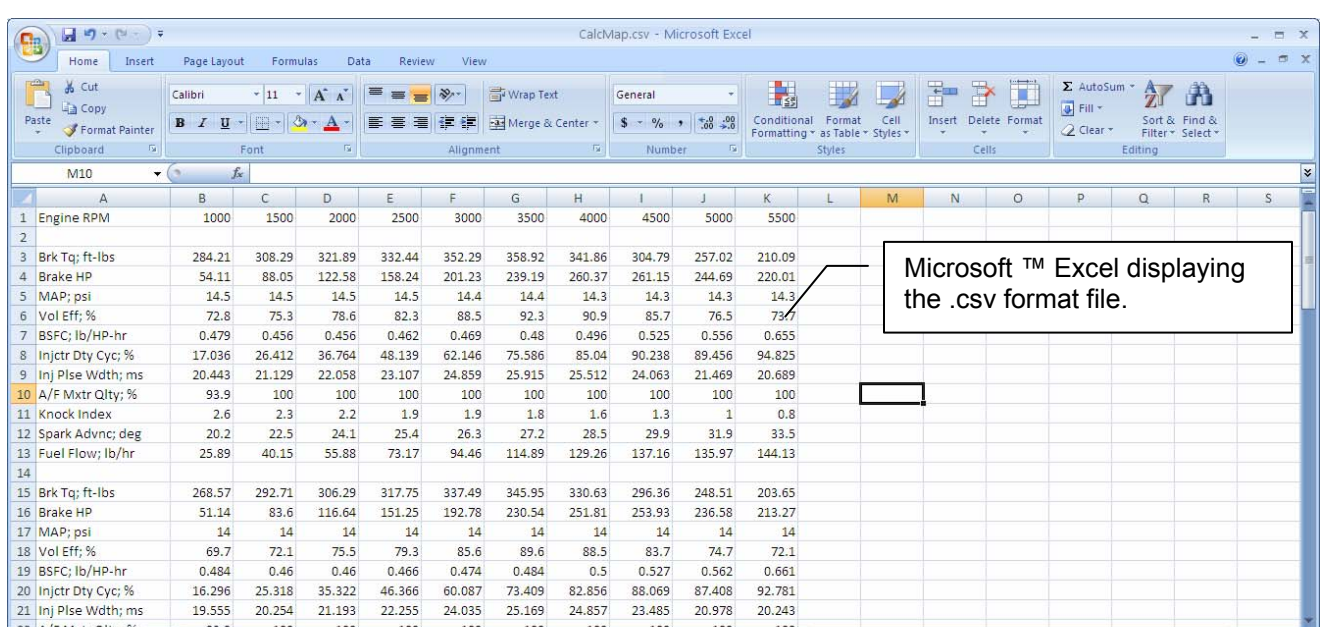

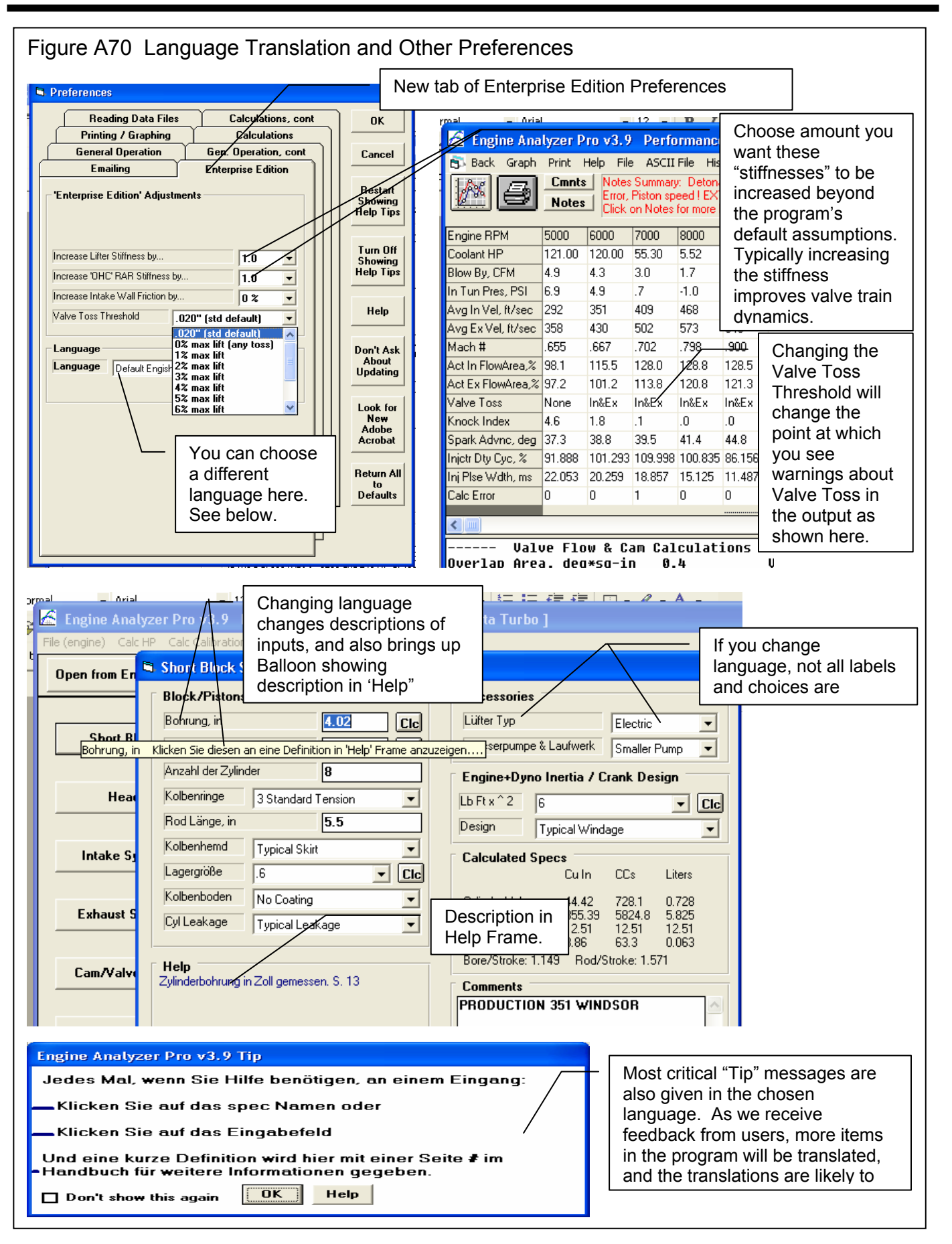